Министерство сельского хозяйства Российской Федерации Департамент научно-технологической политики и образования

## **Новочеркасский инженерно-мелиоративный институт им. А.К. Кортунова филиал ФГБОУ ВО Донской ГАУ**

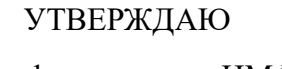

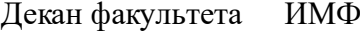

А.В. Федорян \_\_\_\_\_\_\_\_\_\_\_\_\_\_

 $\frac{1}{2023}$  г.

# **РАБОЧАЯ ПРОГРАММА**

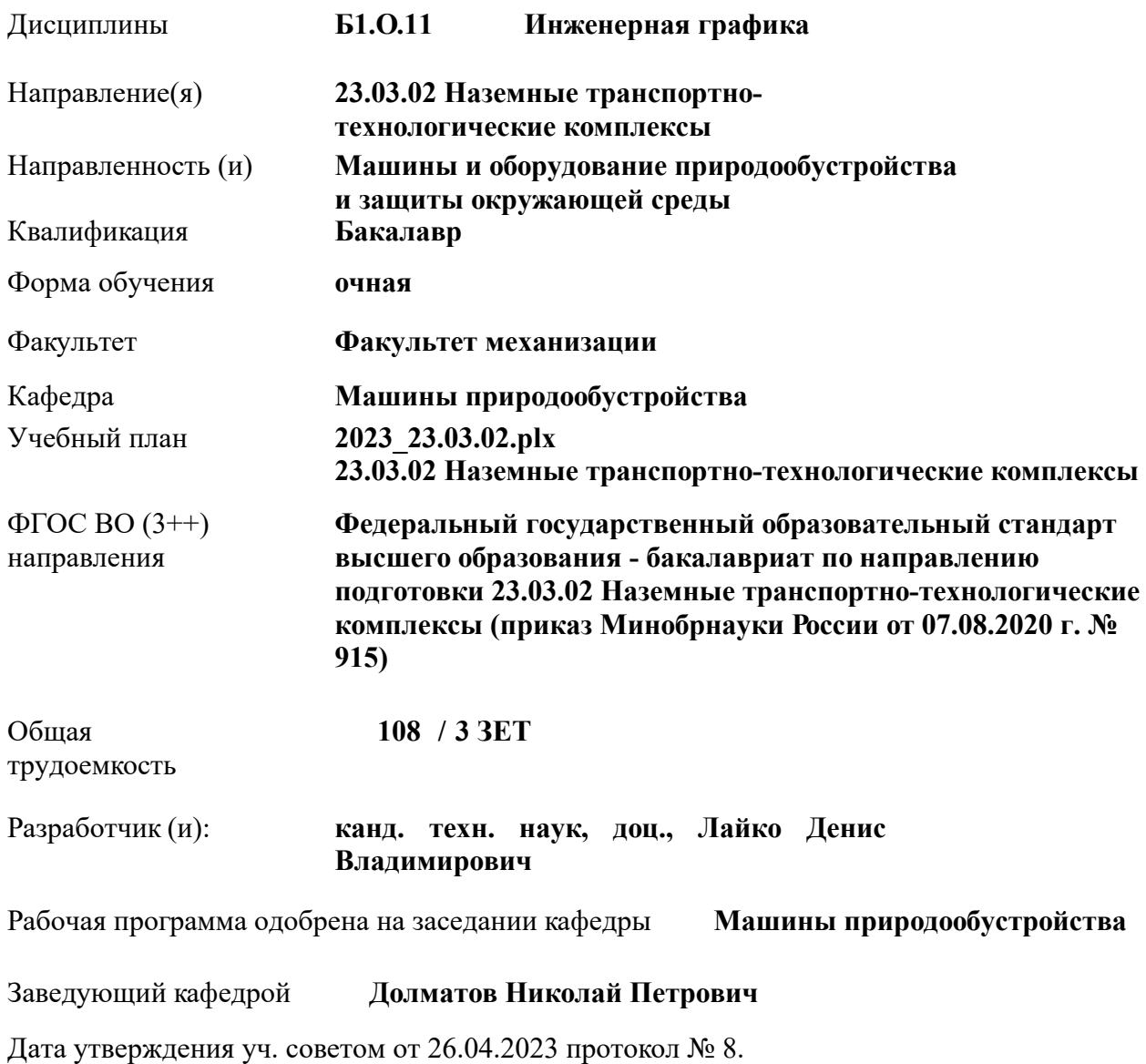

ДОКУМЕНТ ПОДПИСАН<br>ЭЛЕКТРОННОЙ<br>ПОДПИСЬЮ

Сертификат: 03F24D8300D7AE5FBC4DEAFDF2821DE436 Владелец: Мельник Татьяна Владимировна Действителен: с 19.07.2022 до 19.10.2023

<u>ми</u>

## **1. ОБЪЕМ ДИСЦИПЛИНЫ В ЗАЧЕТНЫХ ЕДИНИЦАХ С УКАЗАНИЕМ КОЛИЧЕСТВА АКАДЕМИЧЕСКИХ ЧАСОВ, ВЫДЕЛЕННЫХ НА КОНТАКТНУЮ РАБОТУ ОБУЧАЮЩИХСЯ С ПРЕПОДАВАТЕЛЕМ И НА САМОСТОЯТЕЛЬНУЮ РАБОТУ**

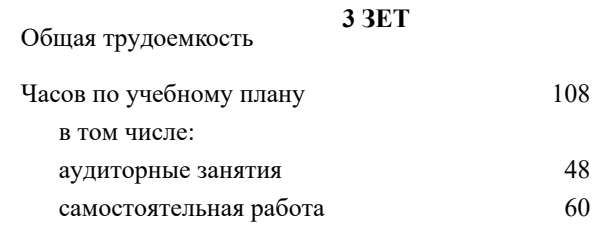

#### **Распределение часов дисциплины по семестрам**

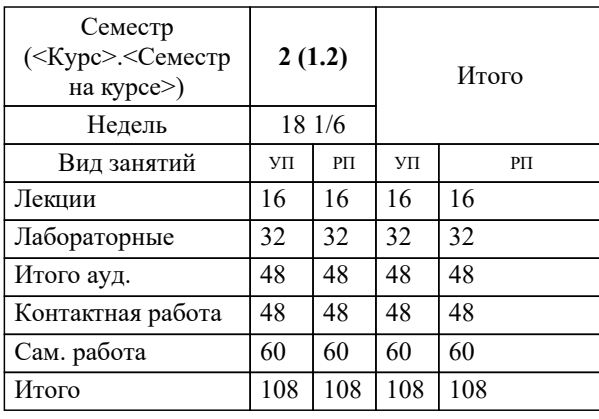

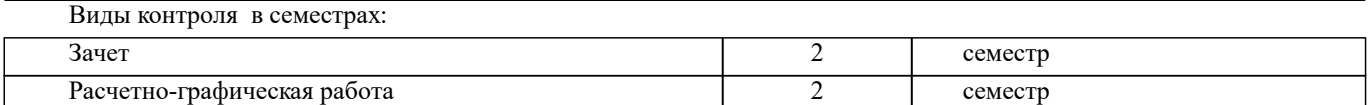

### **2. ЦЕЛИ ОСВОЕНИЯ ДИСЦИПЛИНЫ (МОДУЛЯ)**

2.1 Формирование всех компетенций предусмотренных учебным планом в области Начертательная геометрия и Инженерная графика

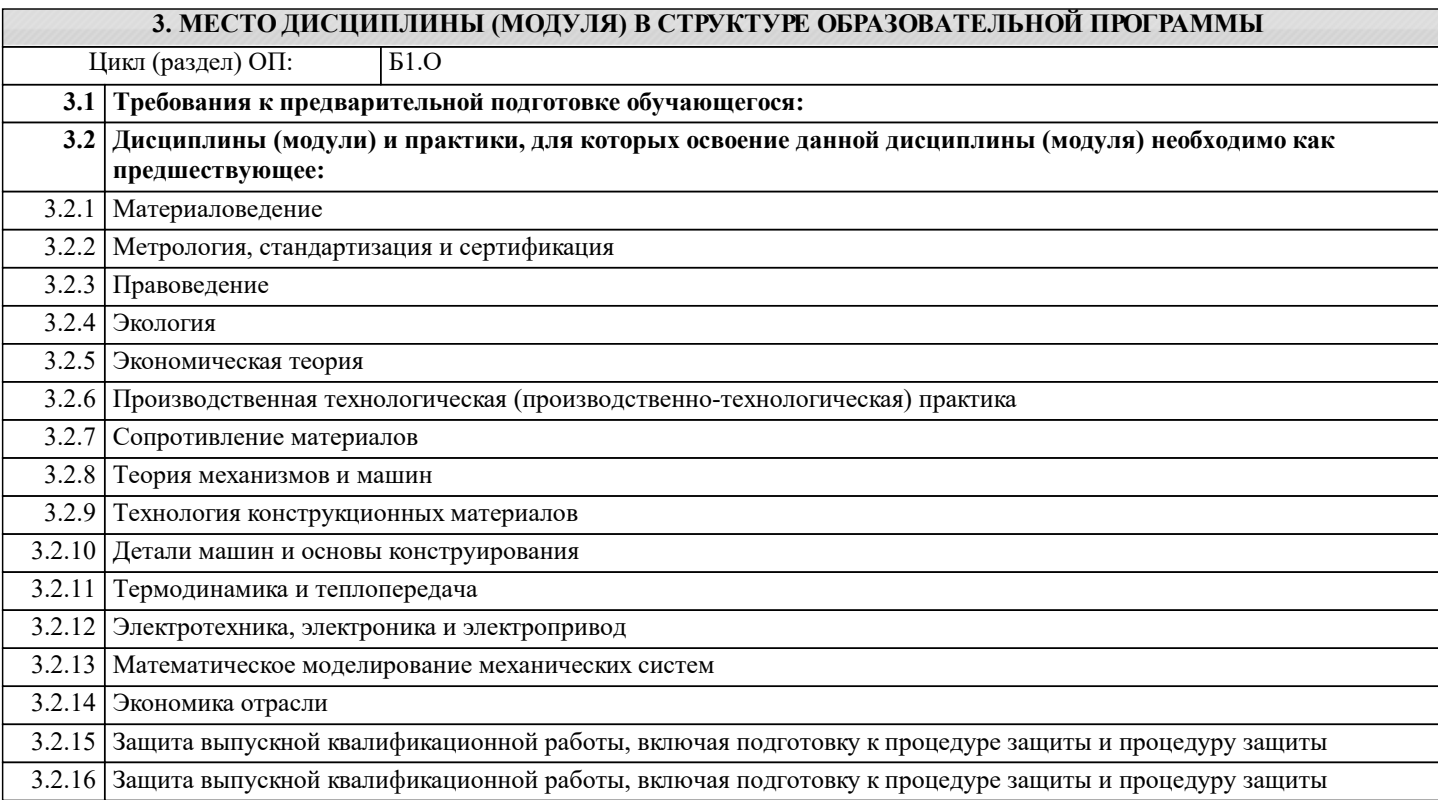

## **4. КОМПЕТЕНЦИИ ОБУЧАЮЩЕГОСЯ, ФОРМИРУЕМЫЕ В РЕЗУЛЬТАТЕ ОСВОЕНИЯ ДИСЦИПЛИНЫ (МОДУЛЯ)**

**ОПК-6 : Способен участвовать в разработке технической документации с использованием стандартов, норм и правил, связанных с профессиональной деятельностью.**

ОПК-6.1 : Владеет методами поиска и анализа нормативной технической документации, регламентирующих аспекты профессиональной деятельности

ОПК-6.2 : Использует действующие нормативные технические документы в области профессиональной деятельности

ОПК-6.3 : Оформляет специальные документы для осуществления профессиональной деятельности с учетом нормативных правовых актов

**УК-1 : Способен осуществлять поиск, критический анализ и синтез информации, применять системный подход для решения поставленных задач**

УК-1.1 : Анализирует задачу, выделяя этапы ее решения, действия по решению задачи

УК-1.2 : Находит, критически анализирует и выбирает информацию, необходимую для решения поставленной задачи

УК-1.3 : Рассматривает различные варианты решения задачи, оценивает их преимущества и риски

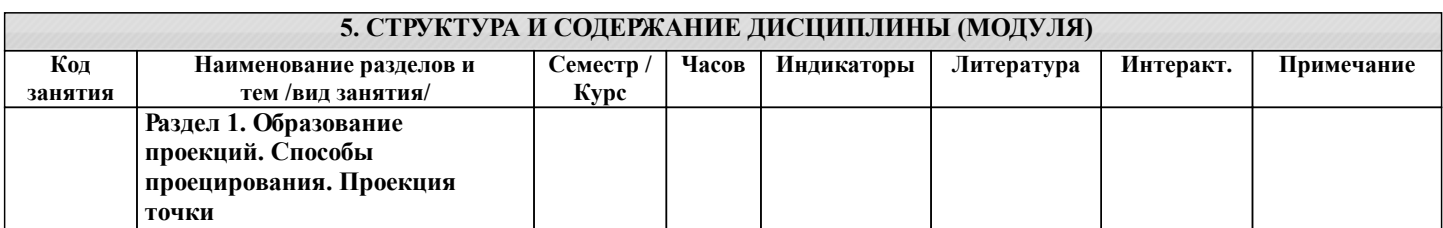

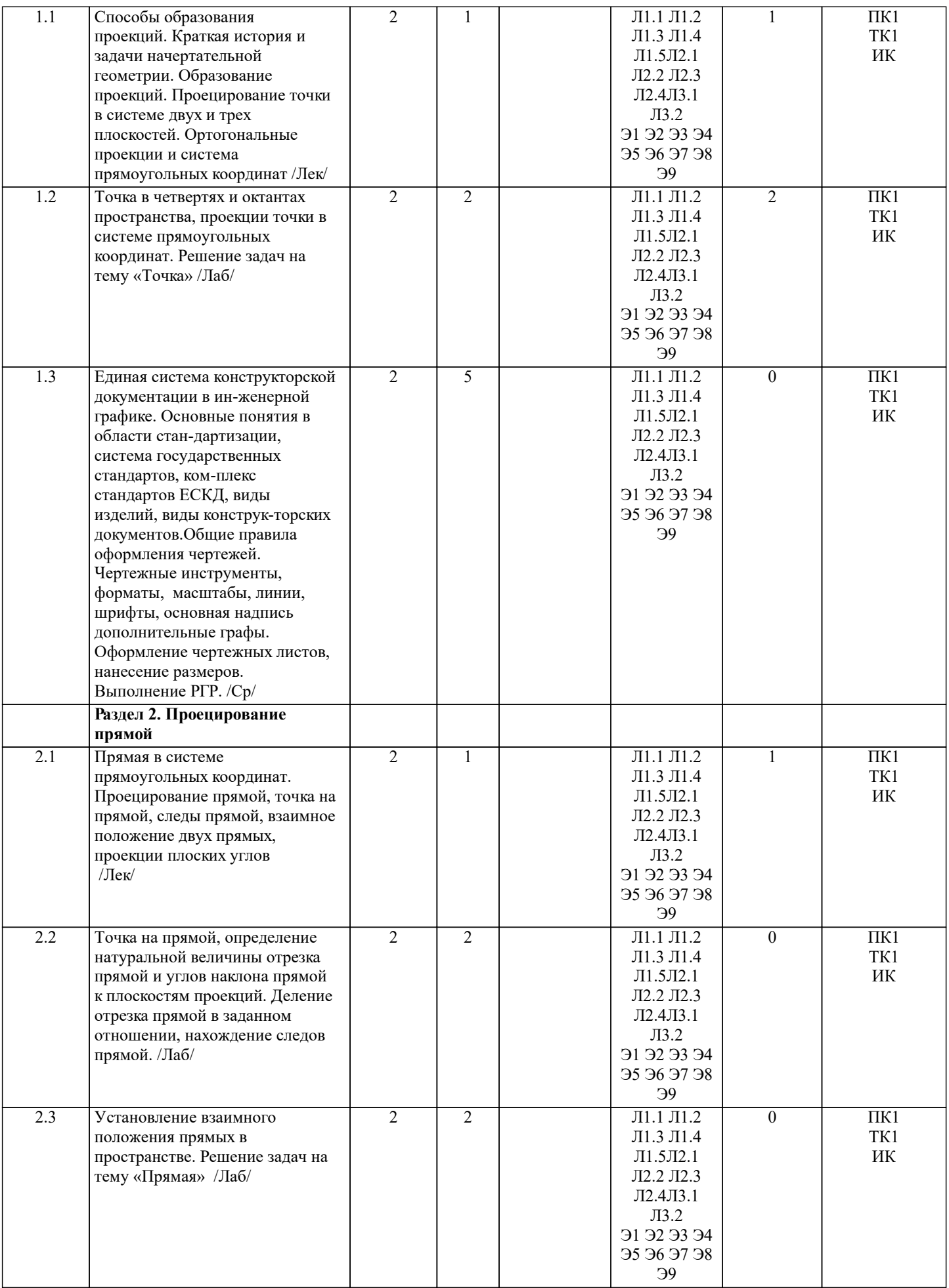

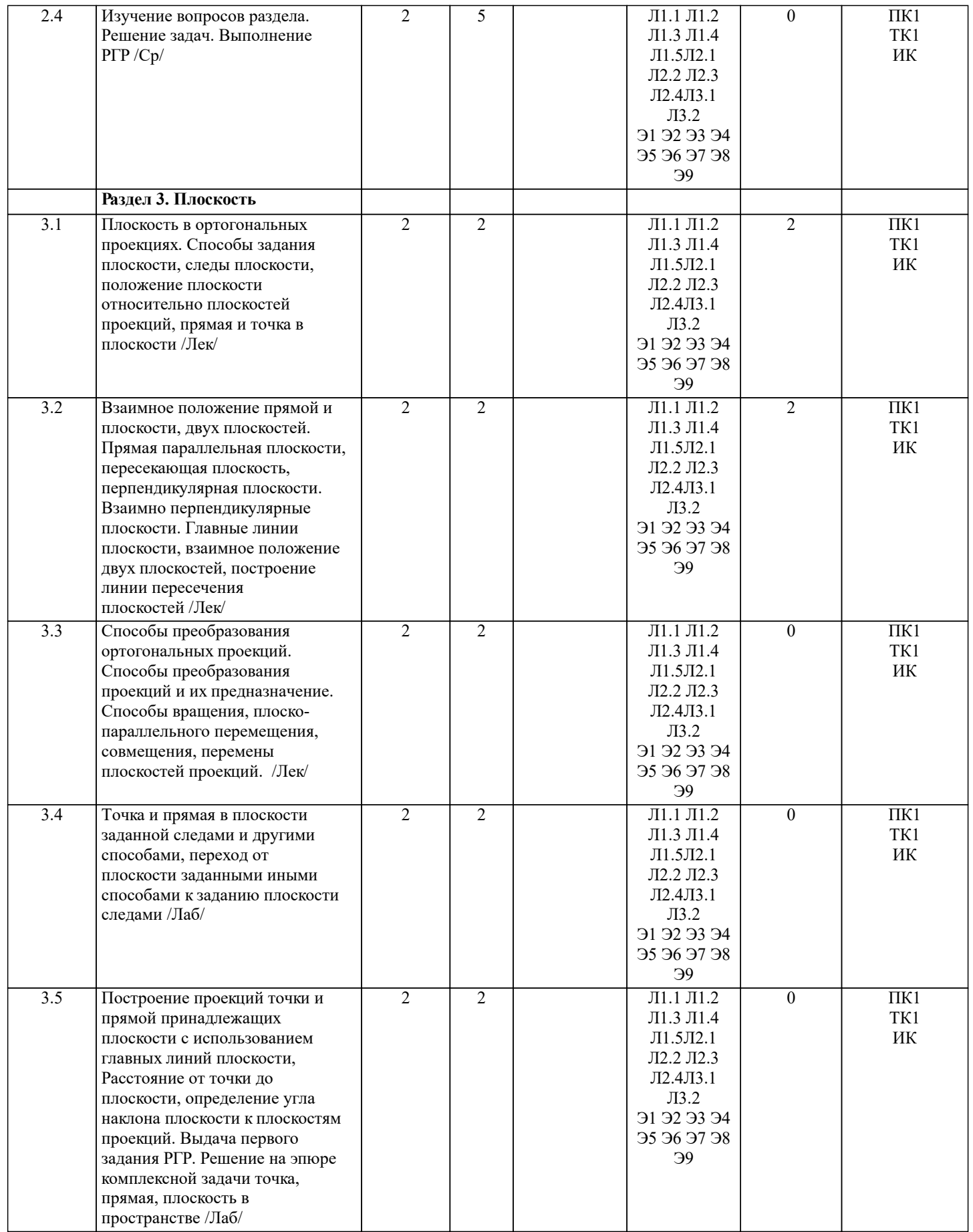

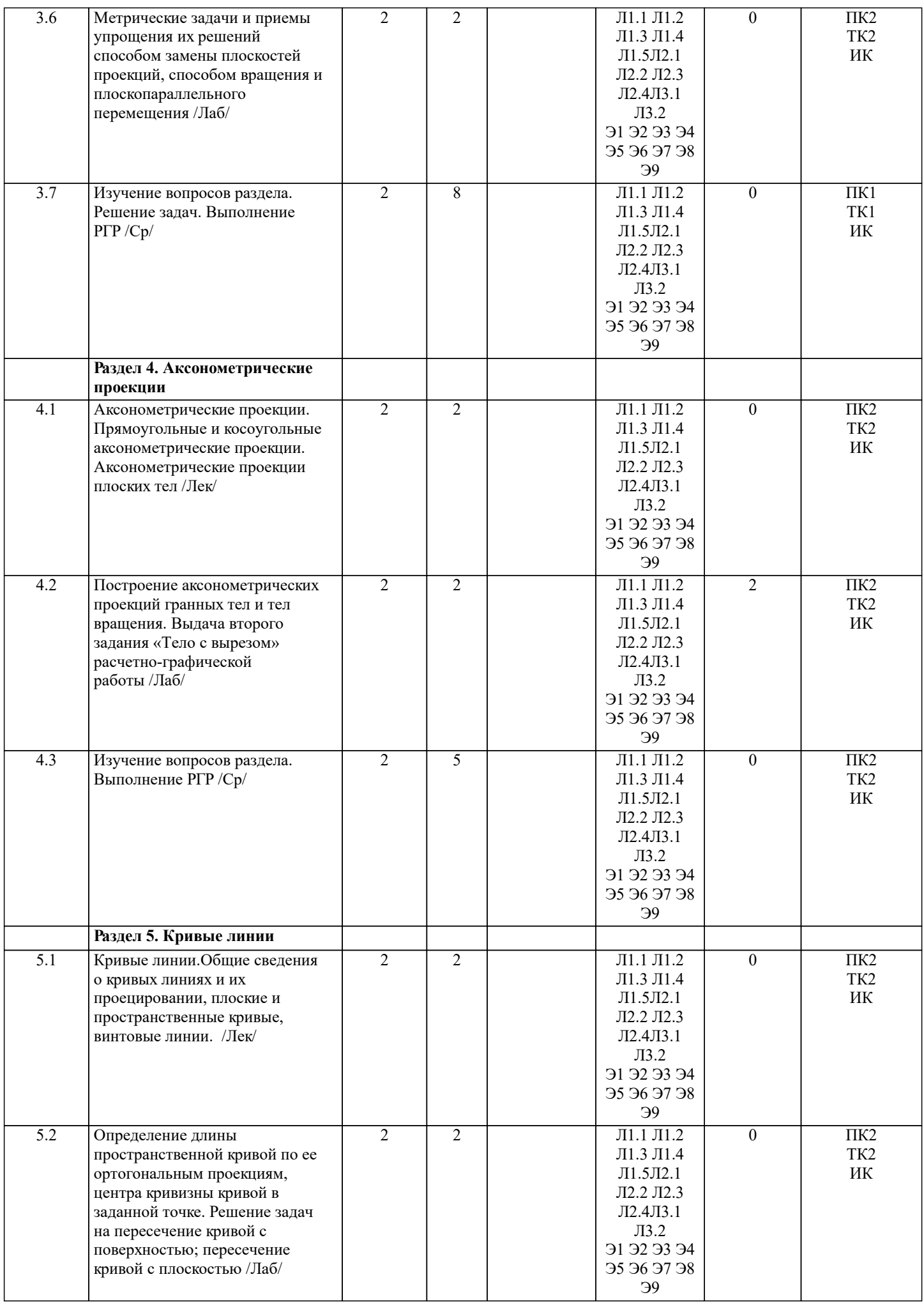

УП: 2023\_23.03.02.plx стр. 6

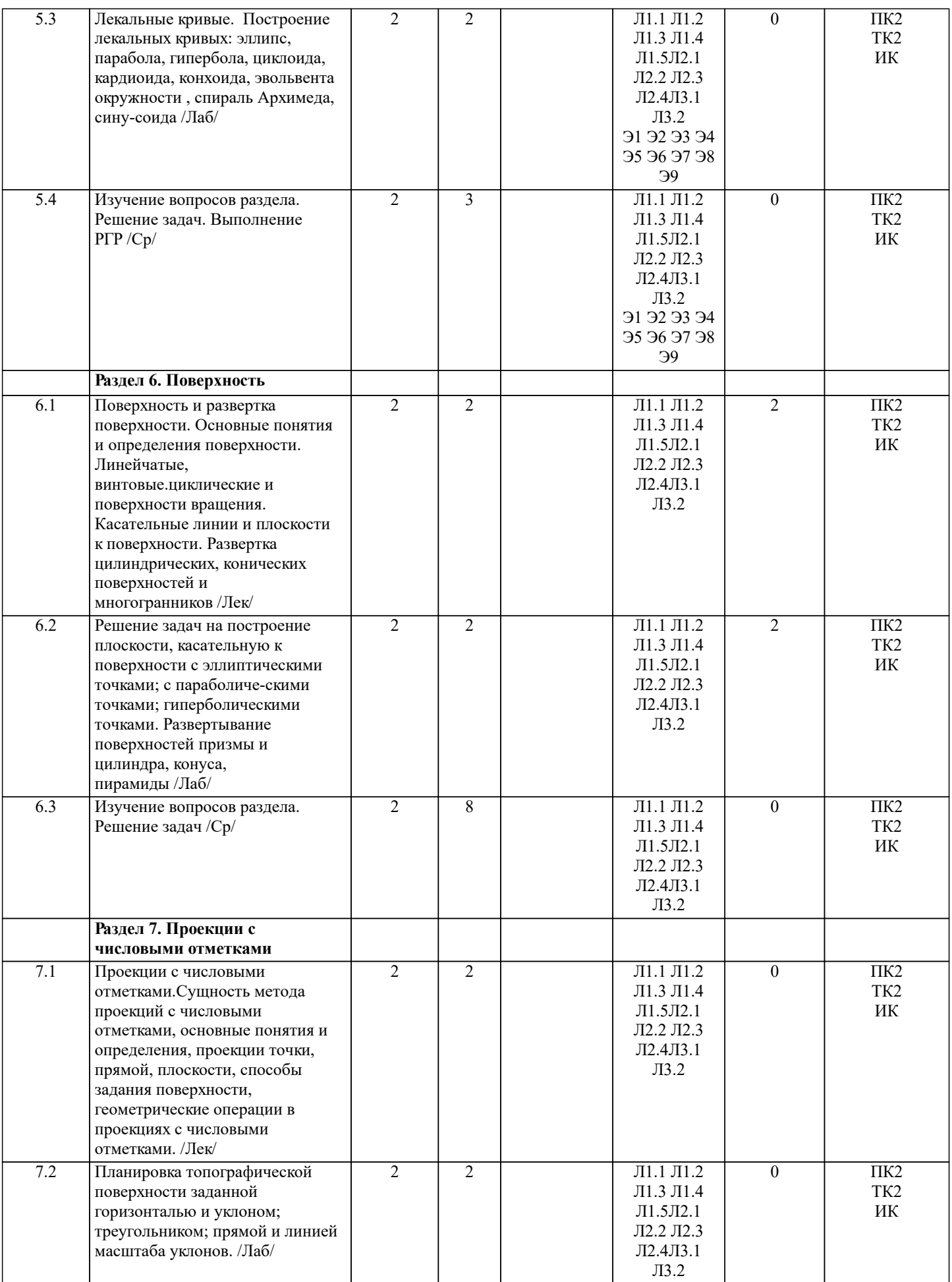

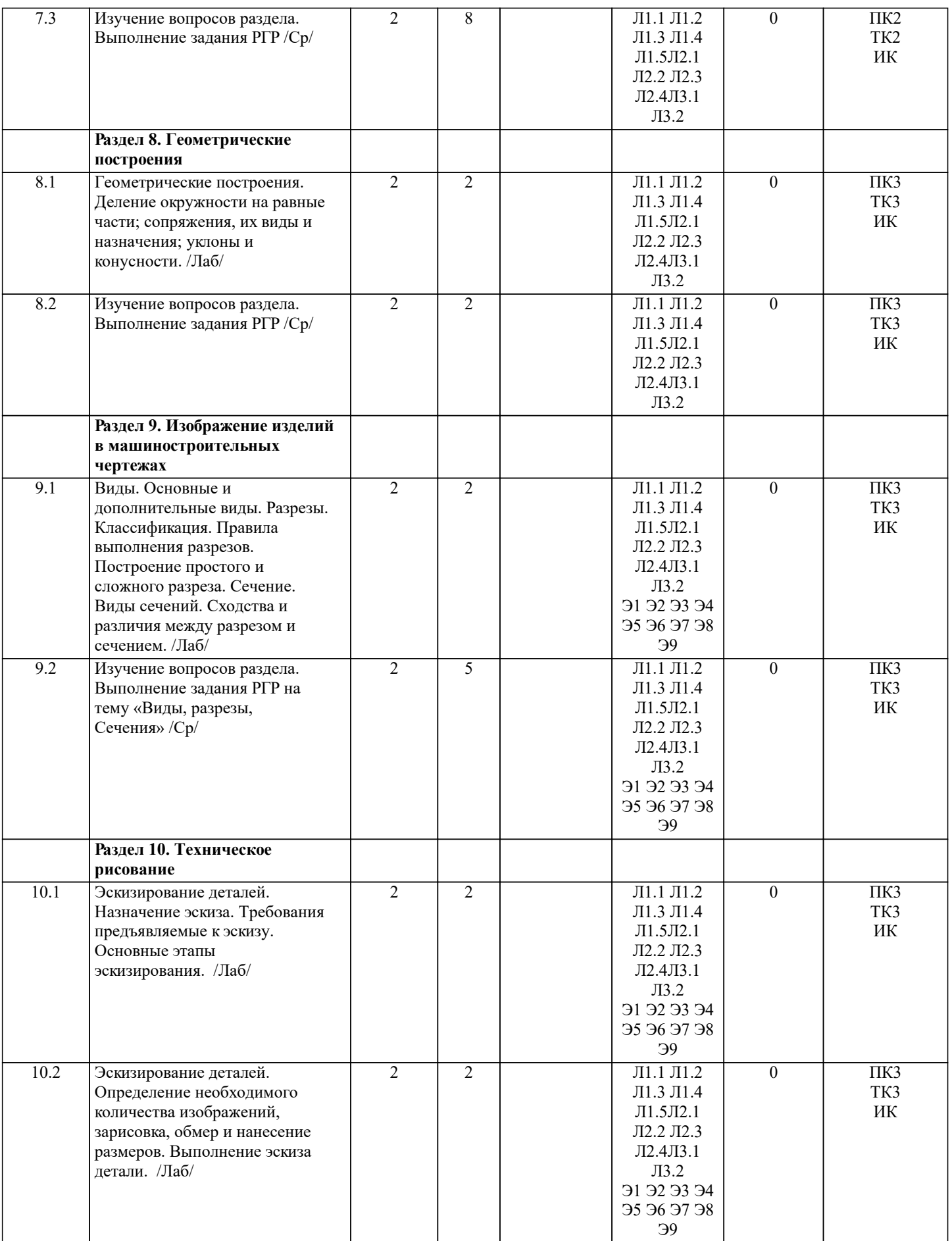

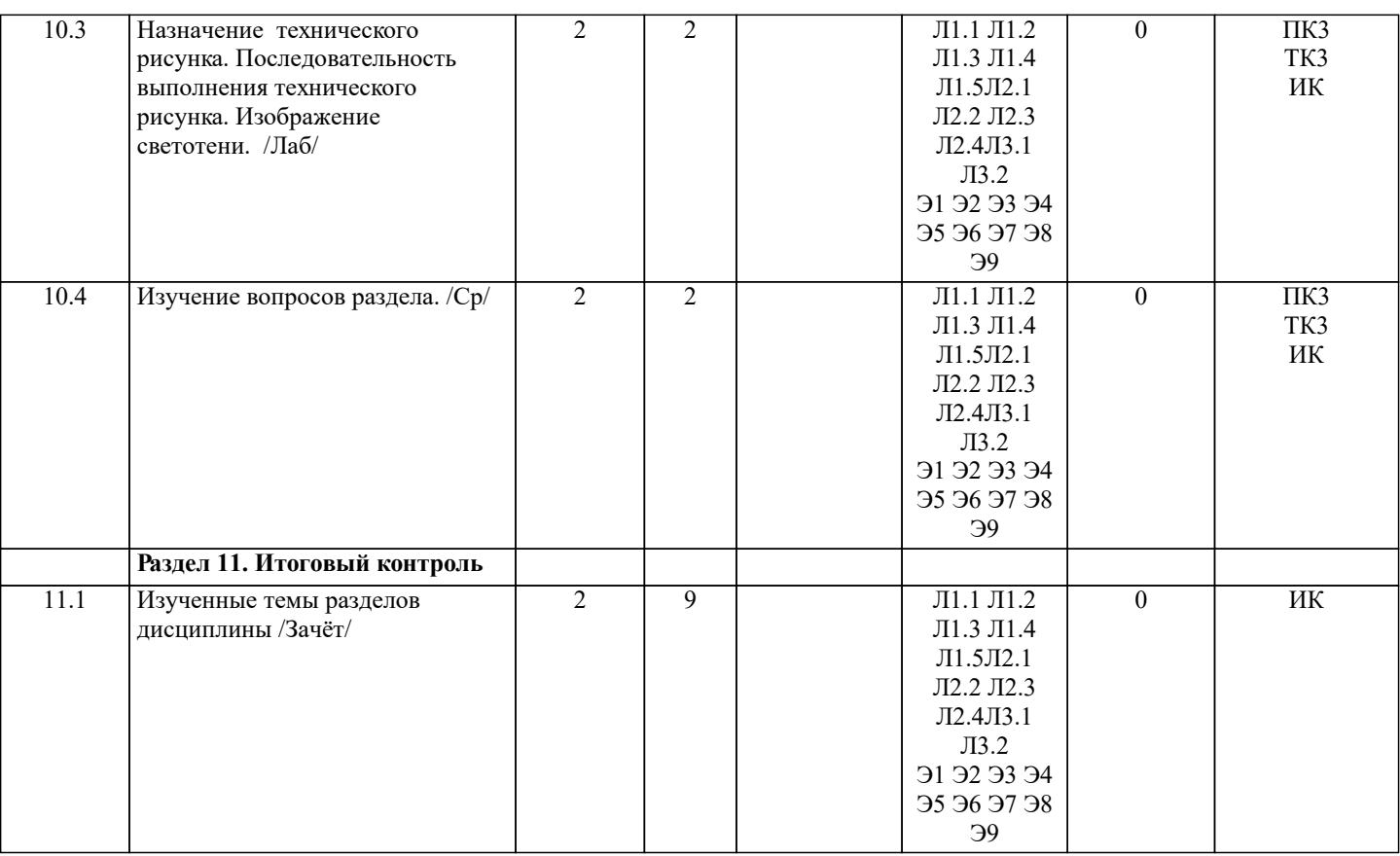

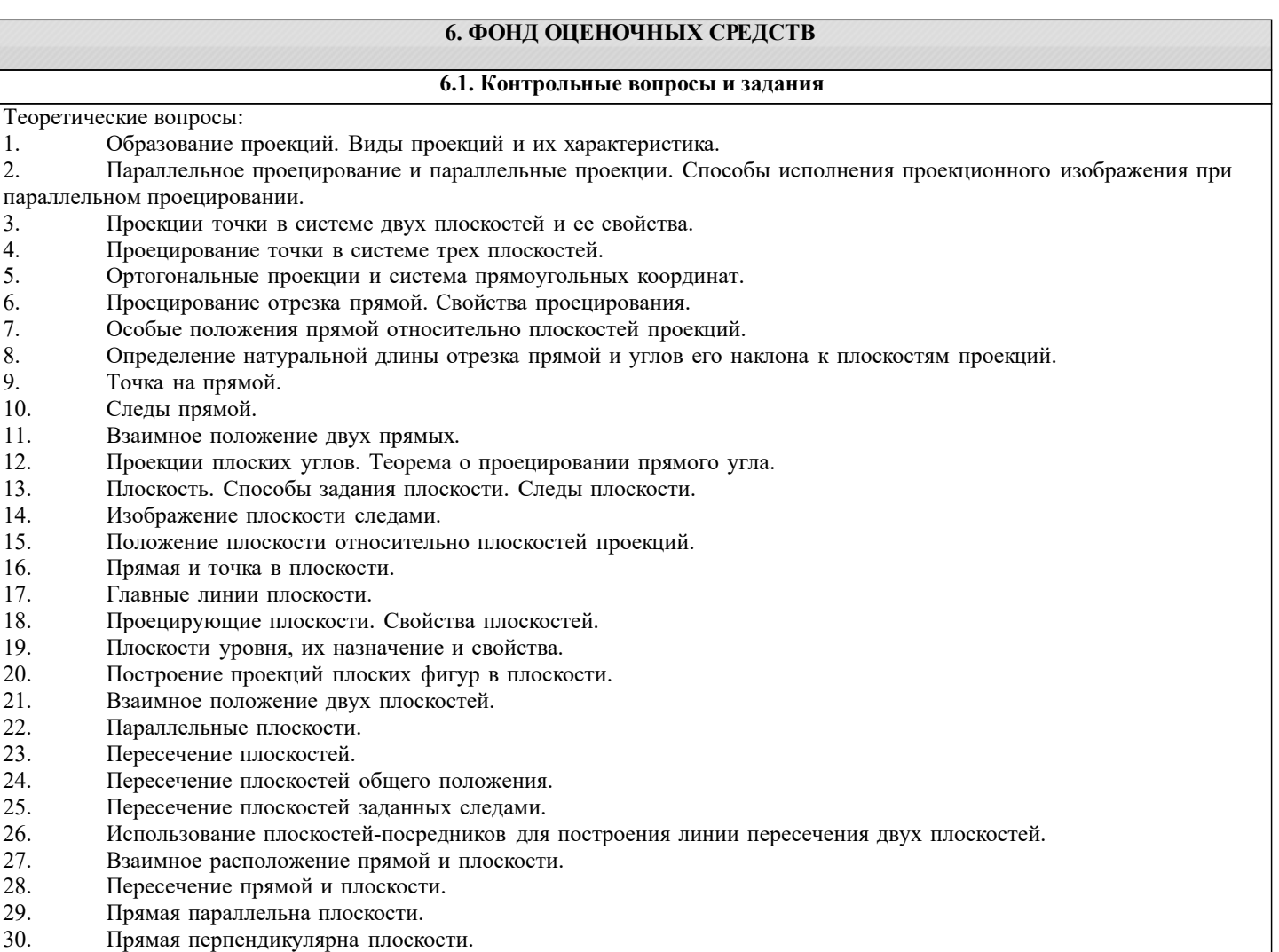

31. Взаимно перпендикулярные плоскости.

32. Построение плоскости, перпендикулярной прямой.

- 33. Проекции угла между прямой и плоскостью между двумя плоскостями.
- 34. Способ преобразования проекций, их назначение.
- 35. Способ вращения, назначение и применение.
- 36. Вращение вокруг оси перпендикулярной плоскости проекций.
- 37. Вращение вокруг оси параллельной плоскости проекций.
- 38. Применение способа вращения без указания на эпюре осей вращения (способ плоскопарал-лельного перемещения).
- 39. Способ совмещения частный случай способа вращения.
- 40. Способ замены плоскостей проекций.<br>41. Образование поверхностей.
- Образование поверхностей.
- 42. Построение проекций многогранников и гранных поверхностей с вырезом.
- 43. Пересечение поверхностей плоскостью общего положения.<br>44. Пересечение поверхностей проепирующими плоскостями.
- Пересечение поверхностей проецирующими плоскостями.
- 45. Пересечение гранных поверхностей прямой линией.
- 46. Пересечение поверхностей тел вращения прямой линией.<br>47. Пересечение лвух многогранных поверхностей. Способы
- 47. Пересечение двух многогранных поверхностей. Способы построения их линии пересечения.<br>48. Развертка многогранников. Способы развертки.
- 48. Развертка многогранников. Способы развертки.
- 49. Общие сведения о кривых линиях и их проецировании.<br>50. Иилинлрические и конические винтовые линии.
- 50. Иилиндрические и конические винтовые линии.<br>51. Кривые поверхности, вилы, залание и изображе
- 51. Кривые поверхности, виды, задание и изображение на чертежах.
- 52. Поверхности вращения. Винтовые поверхности и винты.<br>53. Пересечение кривых поверхностей плоскостью. Использо
- 53. Пересечение кривых поверхностей плоскостью. Использование вспомогательных плоскостей.
- Пересечение цилиндрических поверхностей плоскостью.
- 55. Пересечение конической поверхности плоскостью.
- 56. Способы построения линий пересечения одной поверхностью другой.
- 57. Применение вспомогательных секущих сфер при построении линии пересечения поверхно-стей вращения.
- 58. Способ концентрических сфер, назначение и область применения.
- 59. Способ эксцентрических сфер, назначение и применение.
- 60. Аксонометрические проекции, назначение, основные понятия.
- 61. Виды аксонометрических проекций.
- 62. Окружность в прямоугольной изометрии.
- 63. Построени е аксонометрической фигуры по ее ортогональным проекциям.
- 64. Назначение комплекса государственных стандартов ЕСКД.
- 64. Классификационные группы стандартов ЕСКД.
- 65. Виды изделий.
- 66. Виды и комплексность конструкторских документов.
- 67. Общие правила оформления чертежей.
- 68. Какие масштабы изображений установлены ГОСТ 2.302-68.
- 69. Линии чертежа и их назначение.
- 70. Построение уклона и конусности. Значение уклонов для призматических деталей.
- 71. Деление окружности на равные части.
- 72. Этапы сопряжения линий при заданном радиусе.
- 73. Построение сопряжений двух прямых линий, прямой с окружностью, двух окружно-стей.
- 74. Построение касательных.
- 75. Построение лекальных кривых (эллипс, парабола, гипербола, циклоида, эвольвента окружности, спираль Архимеда).
- 76. Виды, разрезы, сечения.
- 77. Основные плоскости проекций. Расположение основных видов.
- 78. Подразделение видов.
- 79. Выбор главного вида.
- 80. Обозначение видов на чертеже.
- 81. Подразделение разрезов в зависимости от положения секущей плоскости и числа се-кущих плоскостей.
- 82. Местный разрез и его назначение.
- 83. Обозначение разрезов на чертеже.
- 84. Подразделение и обозначение сечений.
- 85. Выносные элементы и их назначение.
- 86. Условности и упрощения допускаемые при выполнении чертежа.
- 87. Графическое обозначение материалов в сечениях, разрезах.
- 88. Нанесение размеров на чертежах.
- 89. Построение видов по наглядному изображению детали.
- 90. Построение третьего вида по двум данным.
- 91. Построение изометрической и диметрической проекции детали.
- 92. Эскиз. Требования, предъявляемые к эскизу.
- 93. Последовательность выполнения эскиза.
- 94. Выполнение эскиза детали.
- 95. Технический рисунок, назначение.
- 96. Последовательность построения технического рисунка.
- 97. Назначение светотени при выполнении технического рисунка.
- 98. Расположение источника света при изображении светотени.

## 99. Способы нанесения светотени на рисунках.

#### Задачи:

- 1. Найти на прямой точку, если известно ее расстояние от какой-либо плоскости проекций.
- 2. Построить следы прямой и определить через какие октанты проходит прямая.<br>3. Построить проекции прямой зная ее следы.
- 3. Построить проекции прямой зная ее следы.
- 4. Определить угол наклона прямой к плоскости проекций.<br>5. Выяснить взаимное расположение прямых в пространств
- 5. Выяснить взаимное расположение прямых в пространстве.
- 6. Провести через точку прямую пересекающую заданную прямую.
- 7. Параллельные прямые пересечь произвольной прямой.<br>8. Провести через точку прямую параллельно заданной п
- 8. Провести через точку прямую параллельно заданной прямой.<br>9 сострожить на прямой от указанной точки ллину отрезка опред
- 9. Отложить на прямой от указанной точки длину отрезка определенной длины.
- 10. Провести через точку прямую параллельно плоскости проекции под заданным углом наклона к смежной плоскости проекций.
- 11. Провести через точку прямую, пересекающую заданную прямую под прямым углом.<br>12. Прямые пересечь третьей прямой, перпендикулярной к ним.
- 12. Прямые пересечь третьей прямой, перпендикулярной к ним.
- 13. Определить расстояние от точки до заданной прямой.<br>14. Установить приналлежит ли точка плоскости заланной
- 14. Установить принадлежит ли точка плоскости заданной треугольником.<br>15. В плоскости (заланной треугольником, пересекающимися, параллельны
- 15. В плоскости (заданной треугольником, пересекающимися, параллельными прямыми) постро-ить ее главные линии.
- 16. Построить следы плоскости заданной треугольником, прямой и точкой, пересекающимися или параллельными прямыми.
- 17. Дан один из следов плоскости и точка принадлежащая ей. Найти второй след.
- 18. Найти прямую пересечения плоскостей заданных следами.
- 19. Найти точку пересечения прямой с плоскостью.
- 20. Построить линию пересечения проецирующей плоскости с плоскостью заданной другими способами.
- 21. Провести через произвольную точку прямую параллельно плоскости.
- 22. Провести через точку плоскость параллельную заданной плоскости.<br>23 Опустить перцендикуляр из точки на плоскость
- 23. Опустить перпендикуляр из точки на плоскость.
- 24. Определить расстояние от точки до плоскости.<br>25 Восстановить перпендикудяр заданной длины к
- 25. Восстановить перпендикуляр заданной длины из точки принадлежащей плоскости.
- 26. Провести через точку плоскость, перпендикулярную к прямой.
- 27. Определить натуральную величину прямой, плоской фигуры принадлежащих плоскости за-данной следами способом совмещения.
- 28. Построить проекции прямой, плоской фигуры принадлежащих плоскости по их совмещен-ному положению.<br>29 Построить проекции прямой пирамилы заланной высоты с основанием на плоскости по его совмещенному
- 29. Построить проекции прямой пирамиды заданной высоты с основанием на плоскости по его совмещенному положению.
- 30. Определить натуральную величину прямой, плоской фигуры способом замены плоскостей проекций.
- 31. Опустить перпендикуляр из произвольной точки на прямую, плоскую фигуру использовав способ замены плоскостей проекций.
- 32. Найти линию пересечения поверхности многогранника с плоскостью способом замены плоскостей проекций.<br>33. По олной из проекций построить лве лругие проекции многогранника с отверстием в нем.
- 33. По одной из проекций построить две другие проекции многогранника с отверстием в нем.
- Выполнить развертку многогранника и тела вращения.
- 35. Построить аксонометрическую проекцию геометрического тела.

#### **6.2. Темы письменных работ**

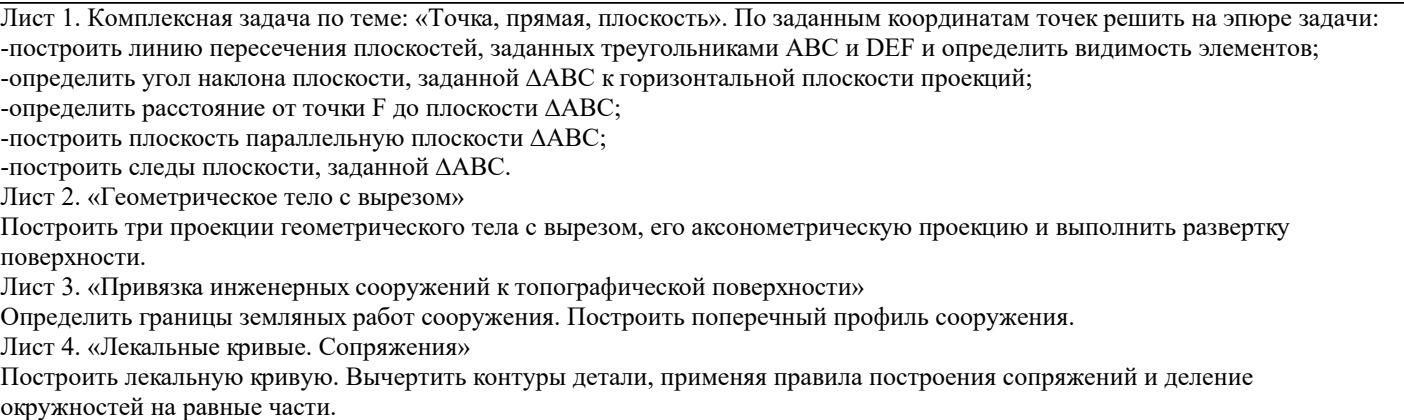

# Лист 5. «Изображения – виды, разрезы»

видам детали построить третий. Выполнить необходимые разрезы. Построить аксонометрическую проекц

## **6.3. Фонд оценочных средств**

оценка «зачтено» выставляется, если студент набрал по итогам балльно-рейтинговой системы за семестр 60 и более баллов;

оценка «не зачтено» выставляется, если студент набрал по итогам балльно-рейтинговой системы за семестр менее 60 баллов.

## **6.4. Перечень видов оценочных средств**

РГР Зачет

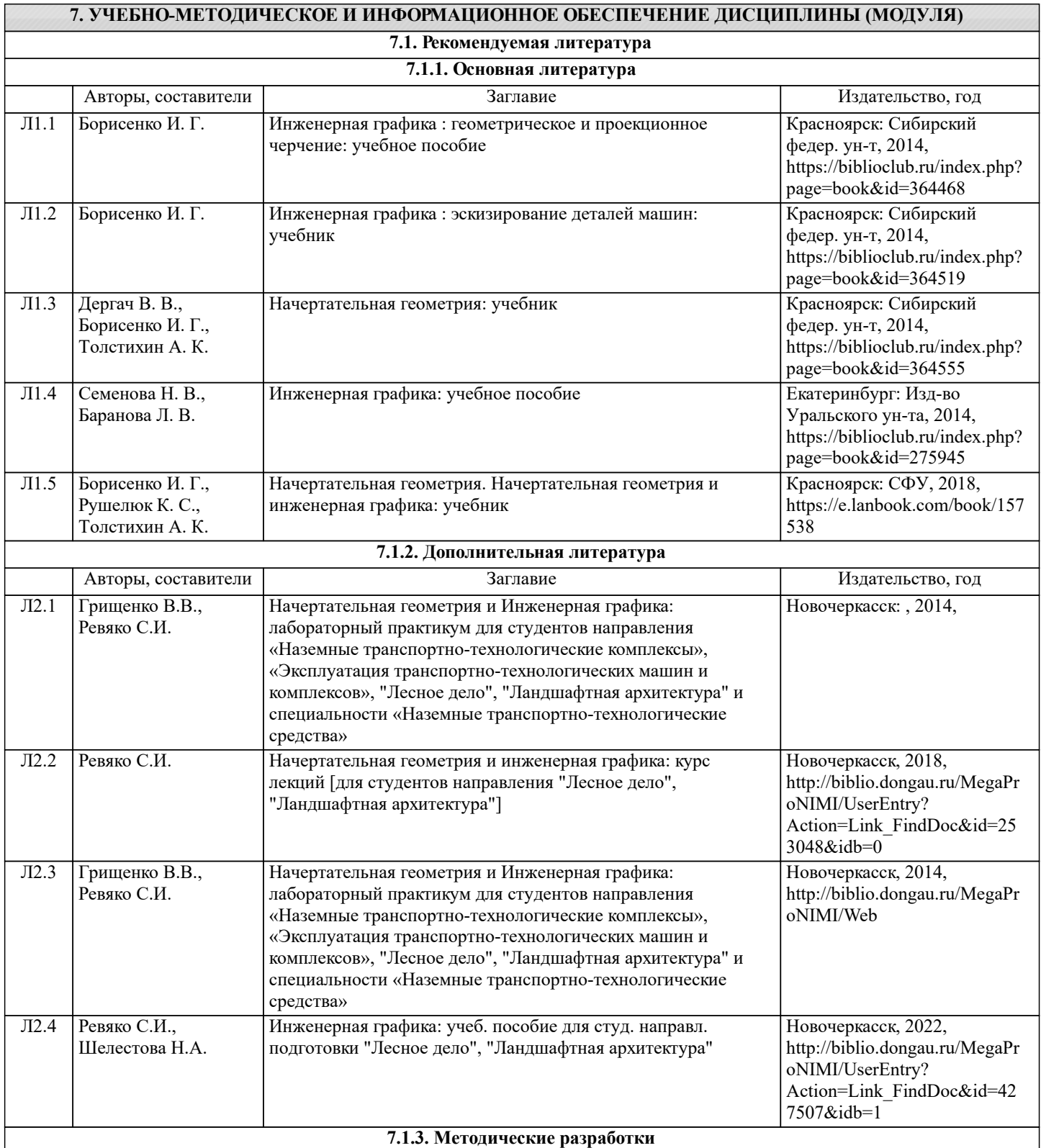

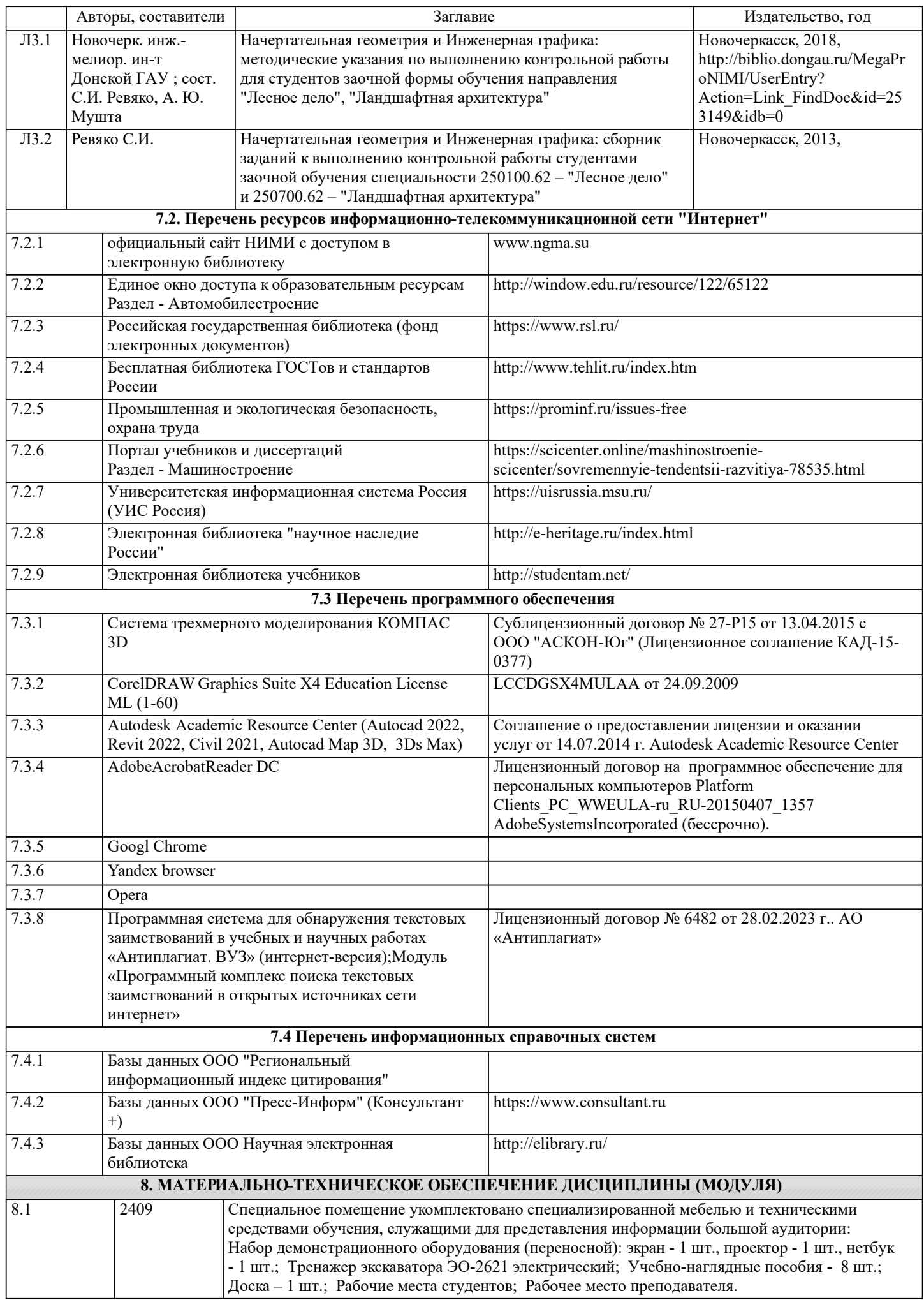

## **9. МЕТОДИЧЕСКИЕ УКАЗАНИЯ ДЛЯ ОБУЧАЮЩИХСЯ ПО ОСВОЕНИЮ ДИСЦИПЛИНЫ (МОДУЛЯ)**

1. Положение о текущей аттестации обучающихся в НИМИ ДГАУ [Электронный ресурс] (введено в действие приказом директора №119 от 14 июля 2015 г.) /Новочерк. инж.-мелиор. ин-т Донской ГАУ. – Электрон. дан. – Новочеркасск, 2015. – режим доступа: http: // www/ngma/su/.

2.Типовые формы титульных листов текстовой документации, выполняемой студентами в учебном процессе [Электронный ресурс] /Новочерк. инж.-мелиор. ин-т Донской ГАУ. – Электрон. дан. – Новочеркасск, 2015. – режим доступа: http: // www/ngma/su/.

3. Положение о курсовом проекте (работе) обучающихся, осваивающих образовательные программы бакалавриата, специалитета, магистратуры [Электронный ресурс] (введ. в действие приказом директора №120 от 14 июля 2015г.) /Новочерк. инж.-мелиор. ин-т Донской ГАУ. – Электрон. дан. – Новочеркасск, 2015. – режим доступа: http: // www/ngma/su/.

4. Положение о промежуточной аттестации обучающихся по программам высшего образования [Электронный ресурс] (введено в действие приказом директора НИМИ Донской ГАУ №3-ОД от 18 января 2018 г.) / Новочерк. инж.-мелиор. ин-т Донской ГАУ.-Электрон. дан. - Новочеркасск, 2018. - Режим доступа: http://www.ngma.su